## **UNIK Summary**

## **Requirements**

*By looking at the classic V-model for it's easy to understand how requirement can be used during technical development. Different level of requirements can be stored in one document, which also can be used for verification and validation.*

Requirements are essential when it comes to development. They are considered boring and difficult (by some), but knowing why, what and how thing shall work will certainly ease the development.

Writing and managing requirements can be done in several ways. This article is about how it can be done using the classic Vmodel during development.

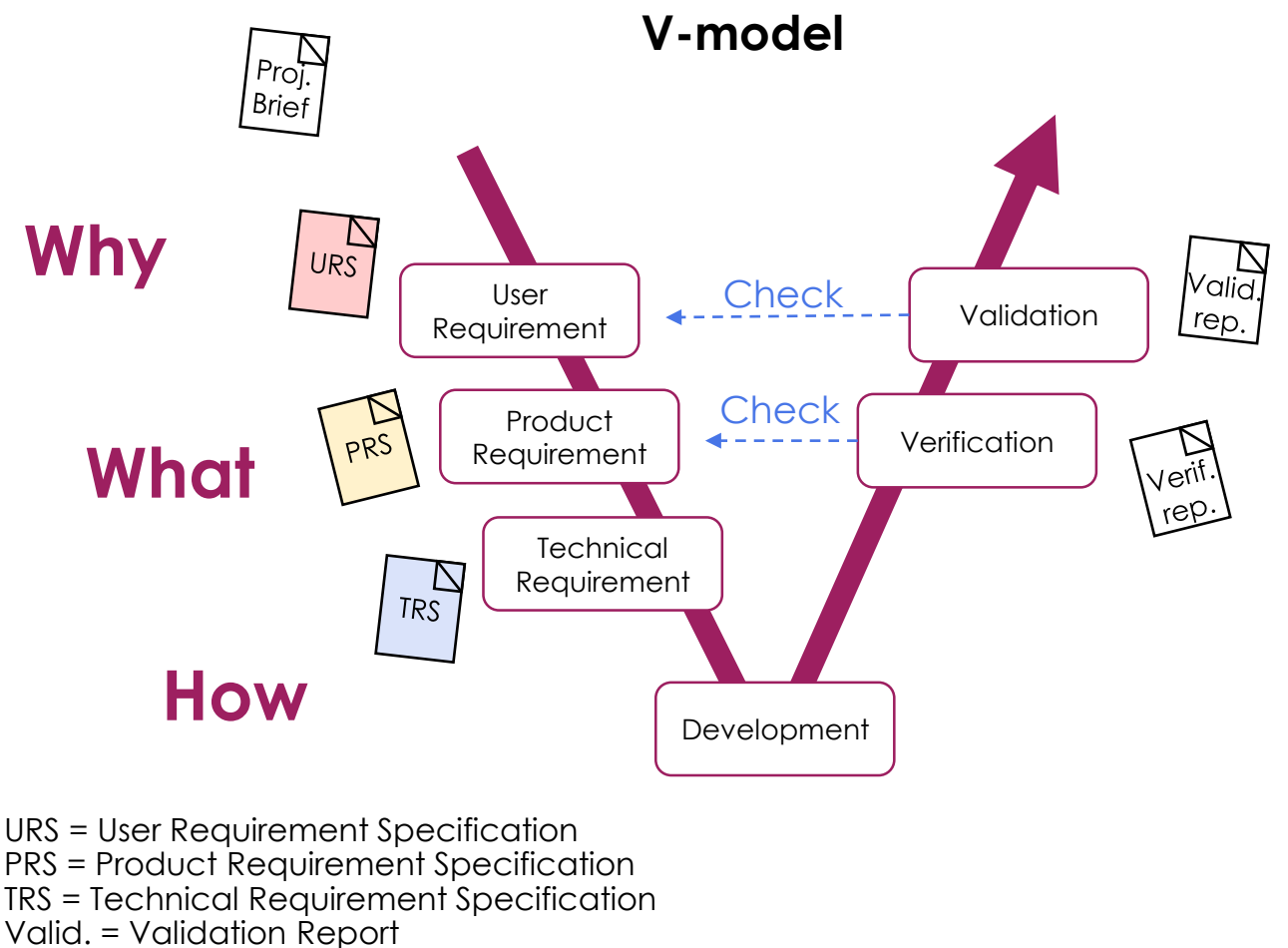

Verif. = Verification Report

## **UNIIK Summary**

Three lists of requirements are needed in this example, and they can all be stored in one excel sheet, which also can serve as verification and validation reports.

Used for validation\*

 $\mathbf{I}$ 

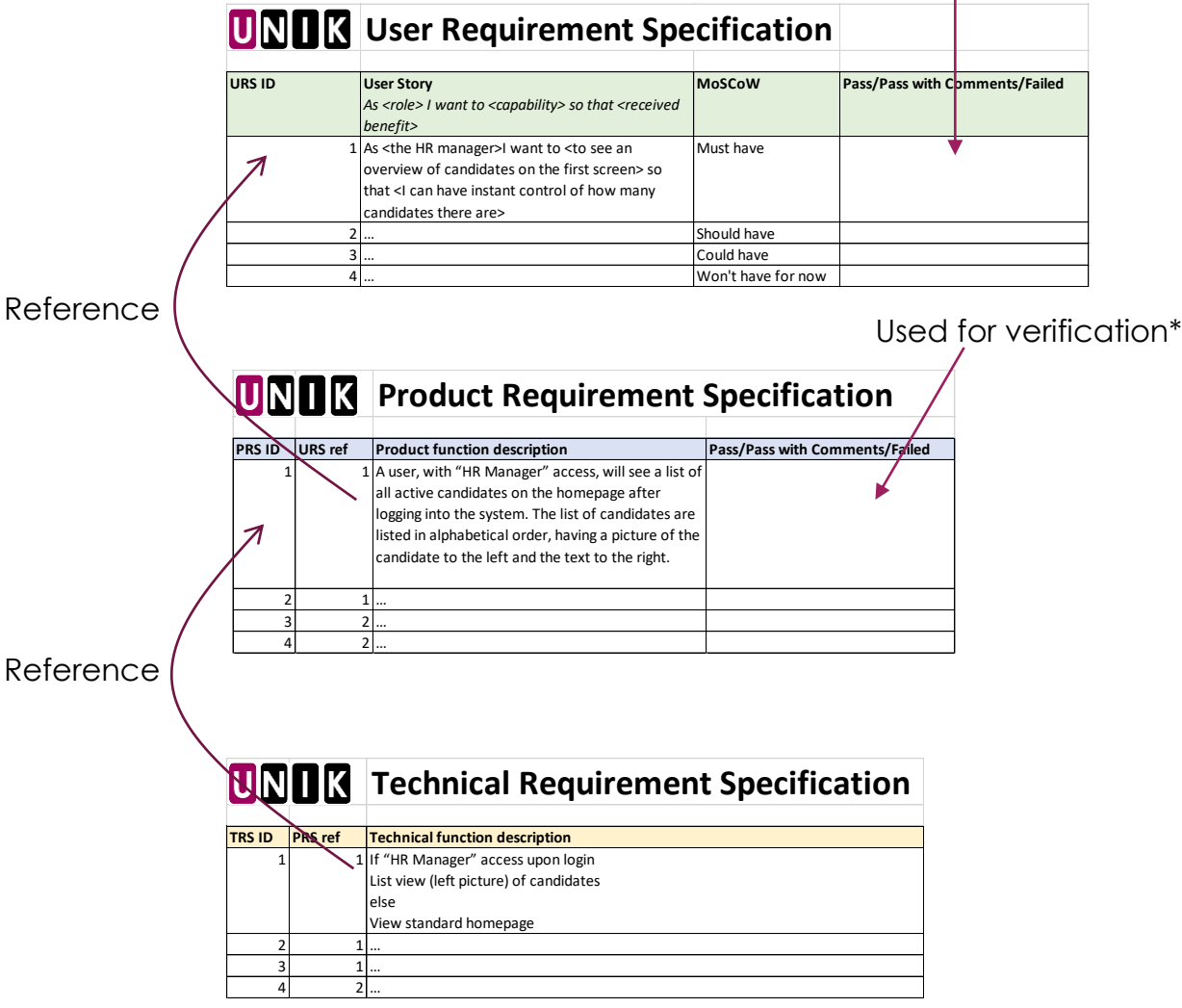

\* Not that validation/verification method should be documented as well which is not shown in this example.

This UNIK Summary is provided by UNIK Partner Sweden AB, see www.unikpartner.com for more summaries and templates.